# **MICROPROCESSADORES II (EMA864315)**

# GRÁFICOS E ANIMAÇÃO

**1<sup>0</sup> SEMESTRE / 2019** 

**Alexandro Baldassin** 

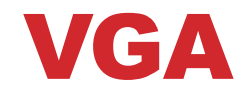

- ◆ **O** *Video Graphics Array* **(VGA) foi introduzido em 1987 pela IBM na sua nova linha de computadores IBM PS/2**
- ◆ **O VGA se tornou o padrão para gráficos de computadores em displays analógicos, sendo hoje o denominador comum** 
	- Praticamente todo hardware de monitor possui suporte para VGA
- ◆ Usado inicialmente em monitores CRT e mais tarde **também adotado por monitores LCD**

### CONECTOR VGA (15 PINOS)

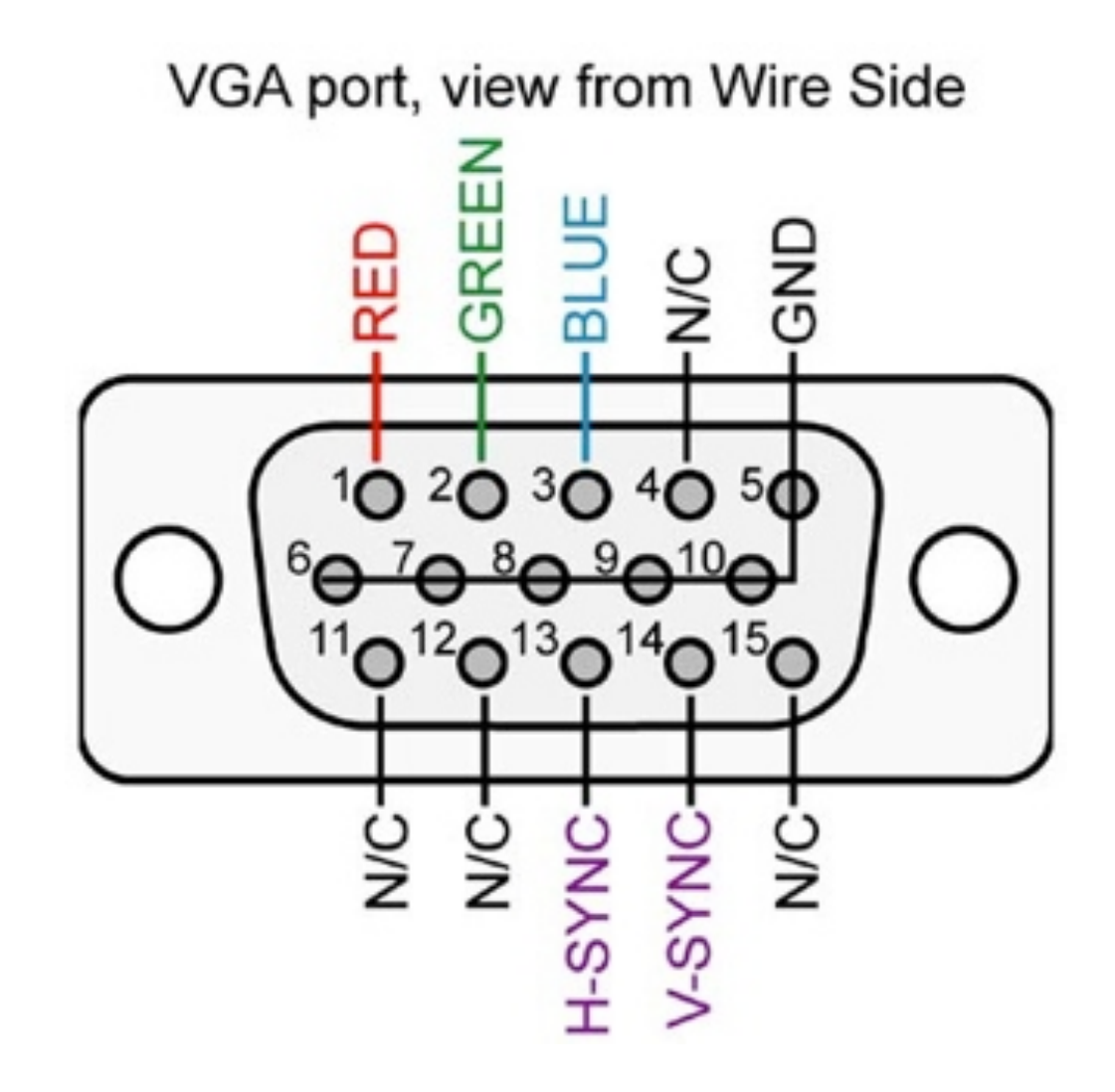

### **CRT - TUBO DE RAIOS CATÓDICOS**

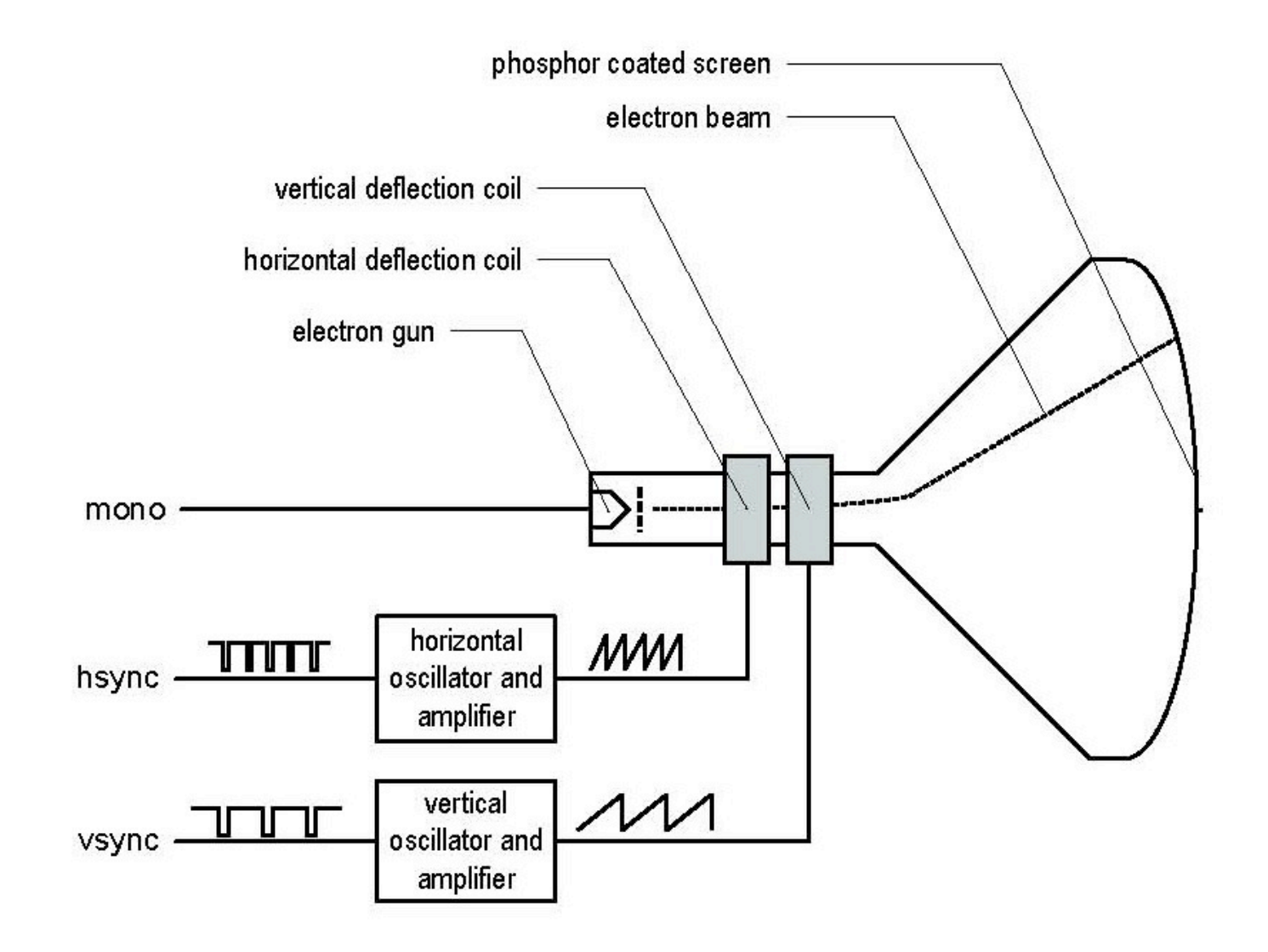

### VARREDURAS HORIZONTAIS E VERTICAIS

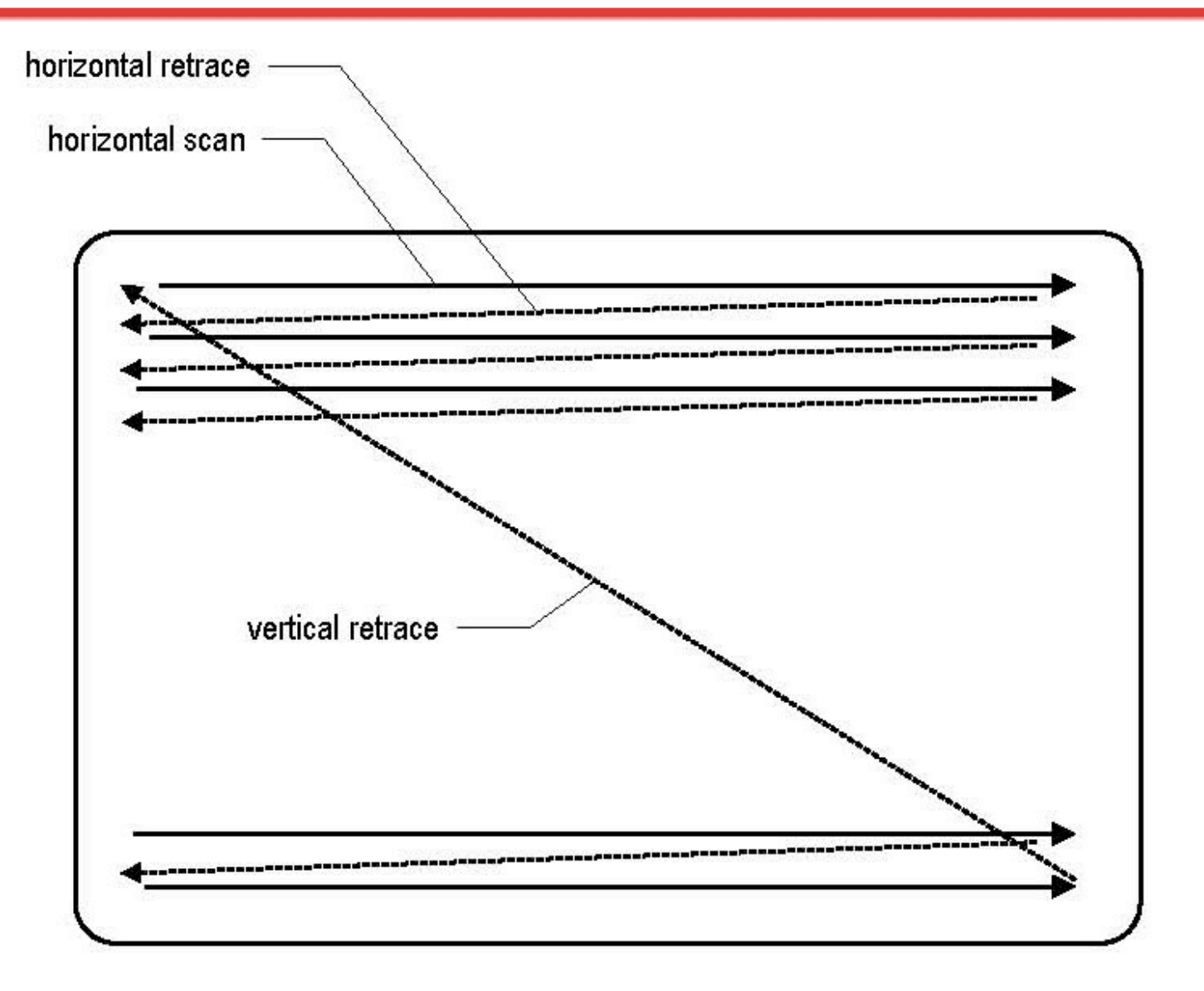

## SINCRONIZAÇÃO HORIZONTAL

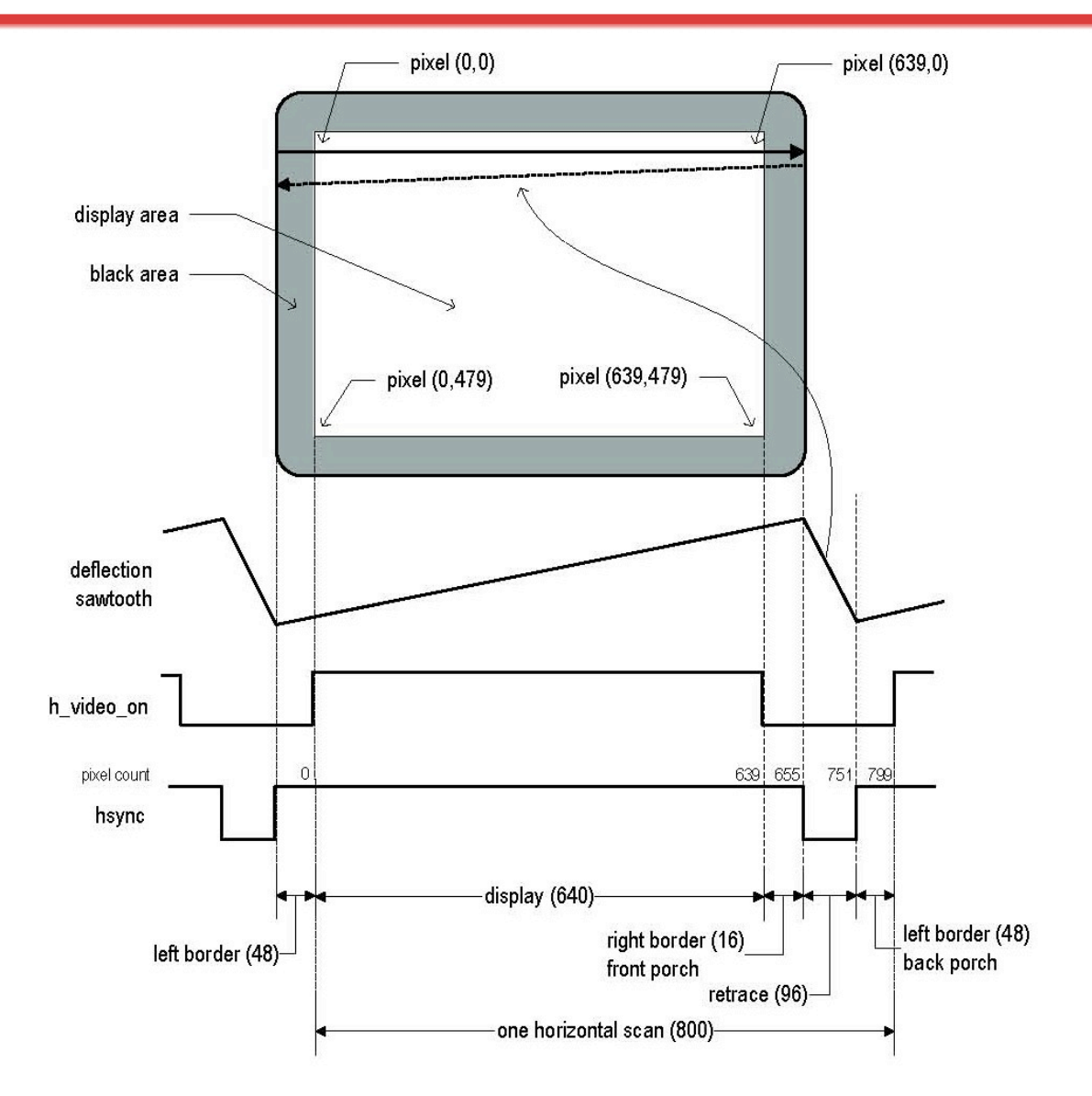

### SINCRONIZAÇÃO VERTICAL

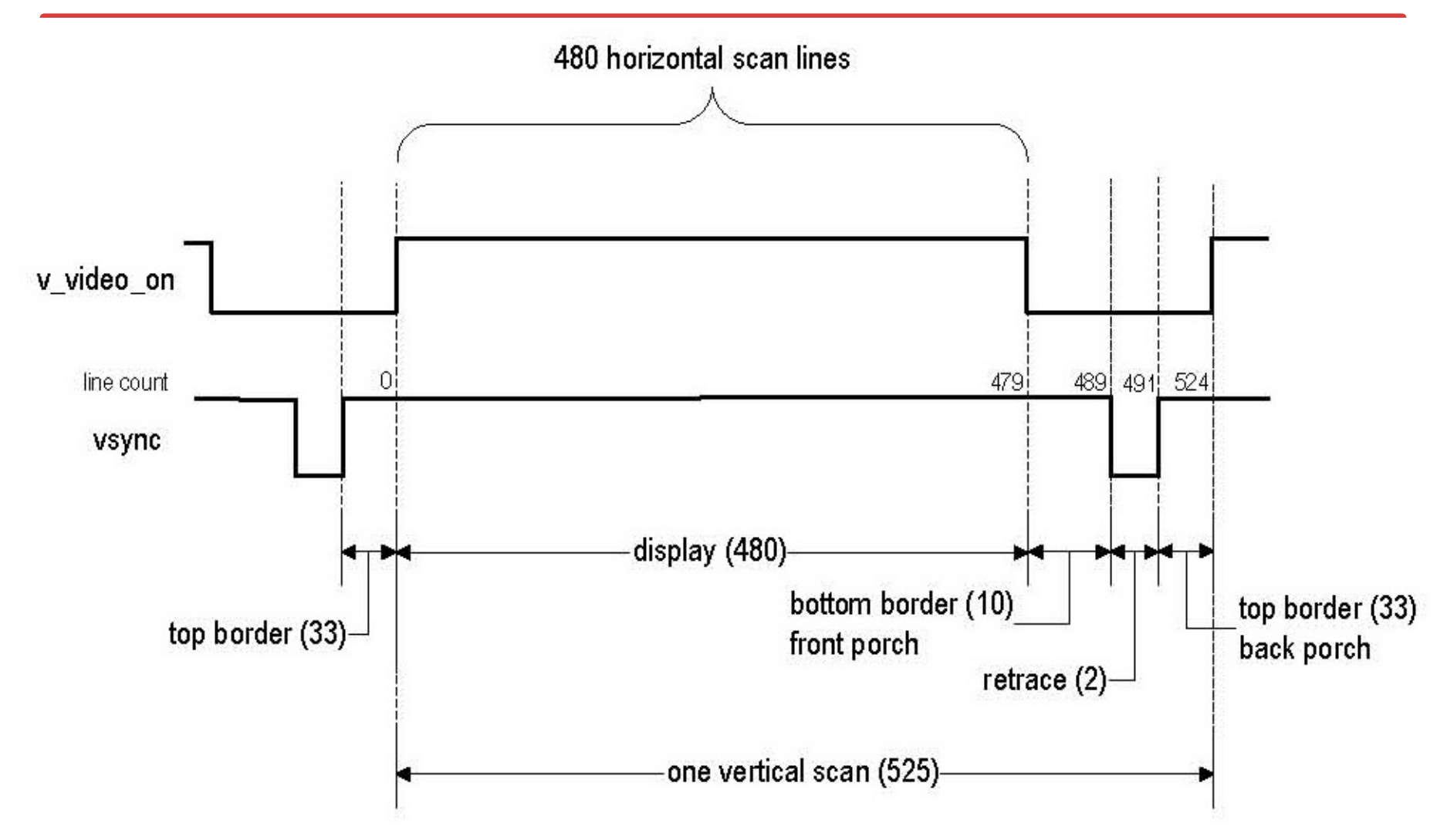

### SUPORTE PARA VGA NO DE2

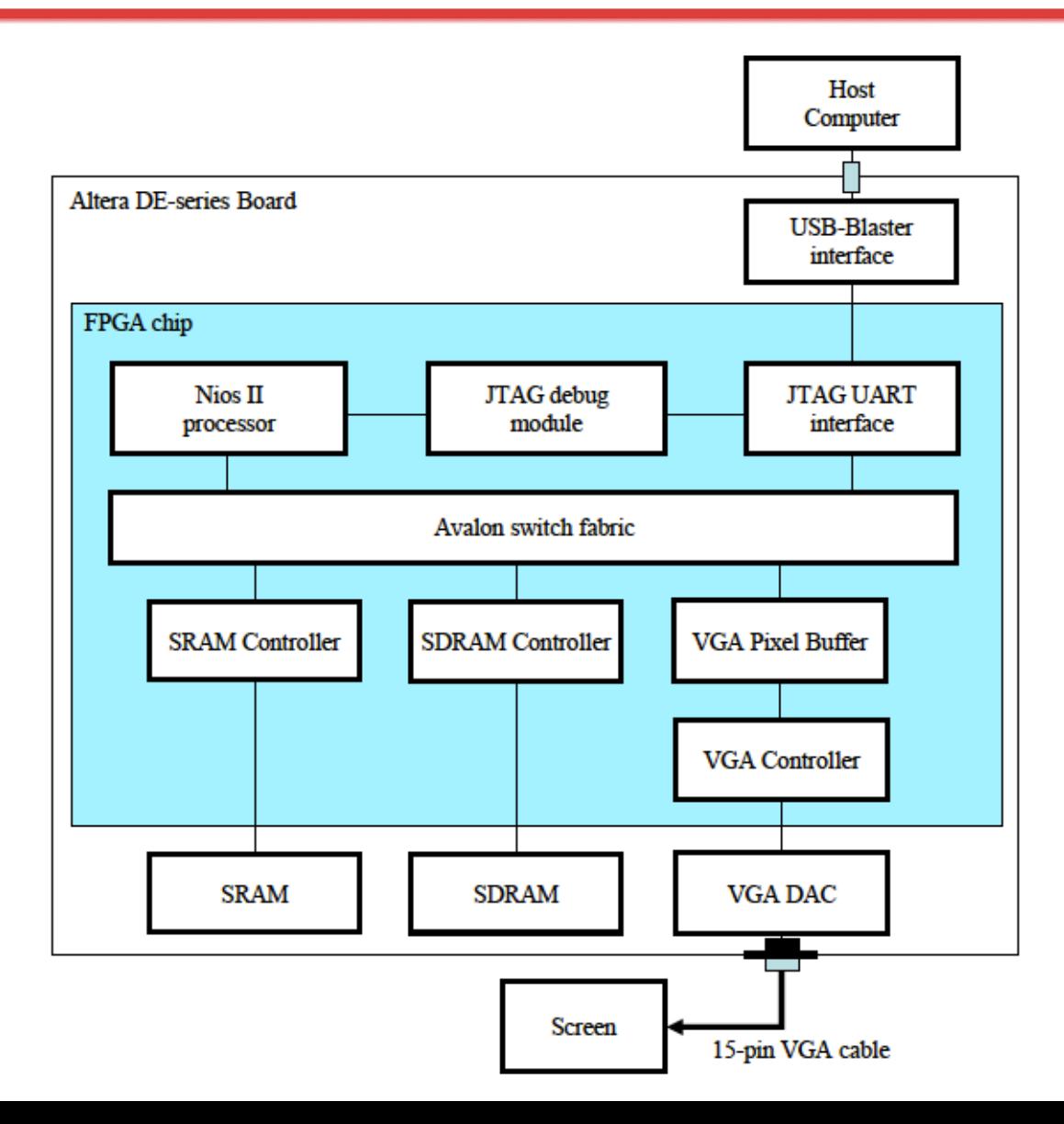

### FUNCIONAMENTO GERAL

◆ **Memória de vídeo é usada para armazenar os dados (pixels) a serem apresentados na tela**

- Usaremos uma resolução de 320x240 pixels, com 16 bits de cores
- Memória de vídeo localizada na SRAM, endereço 0x08000000
- Qual o tamanho da memória de vídeo?

### FUNCIONAMENTO GERAL

◆ **Memória de vídeo é usada para armazenar os dados (pixels) a serem apresentados na tela**

- Usaremos uma resolução de 320x240 pixels, com 16 bits de cores
- Memória de vídeo localizada na SRAM, endereço 0x08000000
- Qual o tamanho da memória de vídeo?
- ◆ **Cada pixel é representado por um endereço de memória que armazena sua cor**

### FUNCIONAMENTO GERAL

◆ **Memória de vídeo é usada para armazenar os dados (pixels) a serem apresentados na tela**

- Usaremos uma resolução de 320x240 pixels, com 16 bits de cores
- Memória de vídeo localizada na SRAM, endereço 0x08000000
- Qual o tamanho da memória de vídeo?
- ◆ **Cada pixel é representado por um endereço de memória que armazena sua cor**
- ◆ **O controlador VGA continuamente lê os pixels da memória e os envia para a tela**
	- Para mudar o conteúdo da tela, a CPU deve alterar o conteúdo da memória de vídeo

### DISPOSIÇÃO DOS PIXELS – 320X240

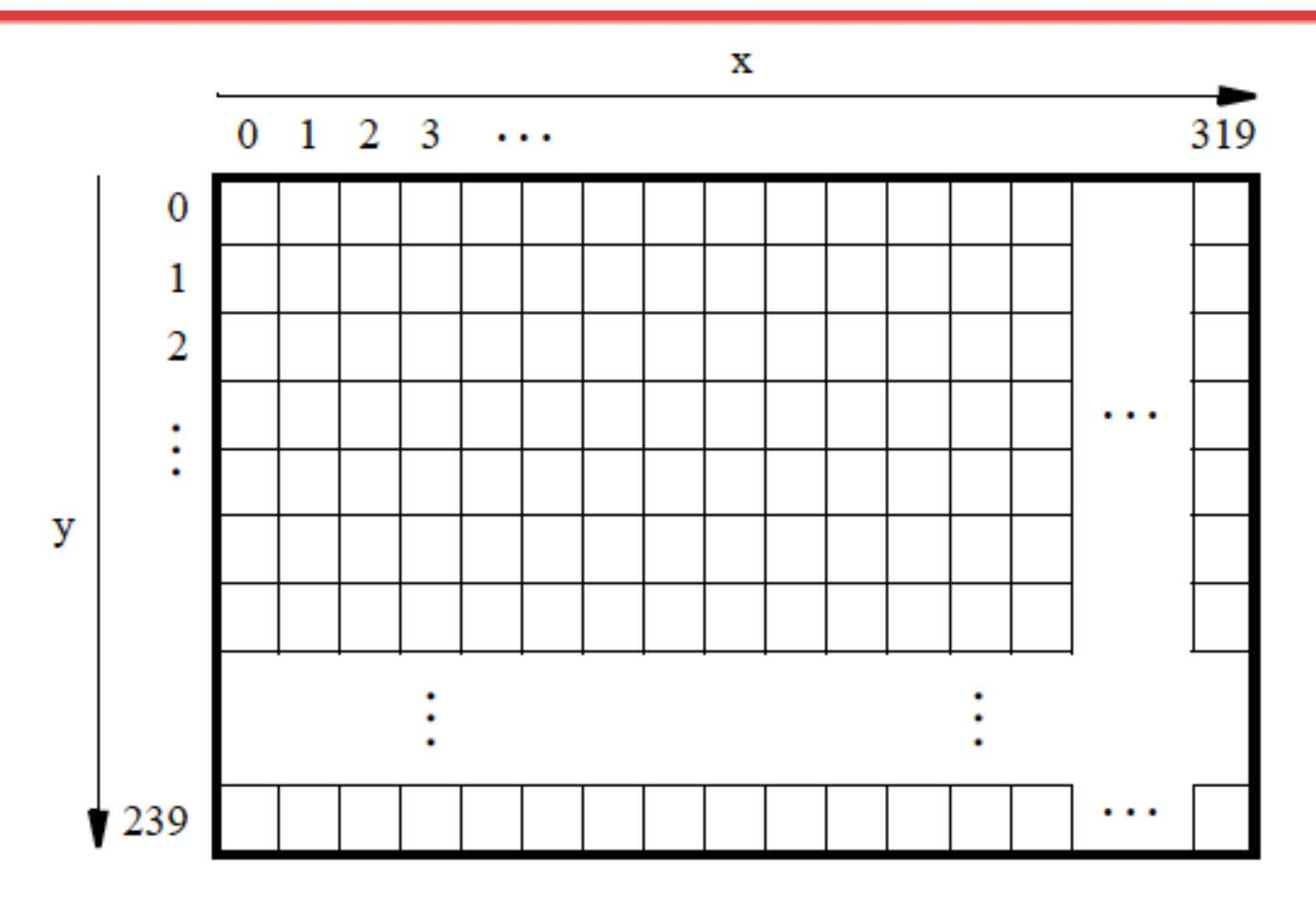

Cada pixel é representado na memória pela sua cor, de 16 bits

### **PROPRIEDADES DE CADA PIXEL**

#### $\triangle$  Cor

#### $15 \cdots 11 \ 10 \cdots 5 \ 4 \cdots 0$

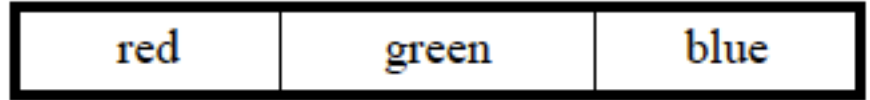

### PROPRIEDADES DE CADA PIXEL

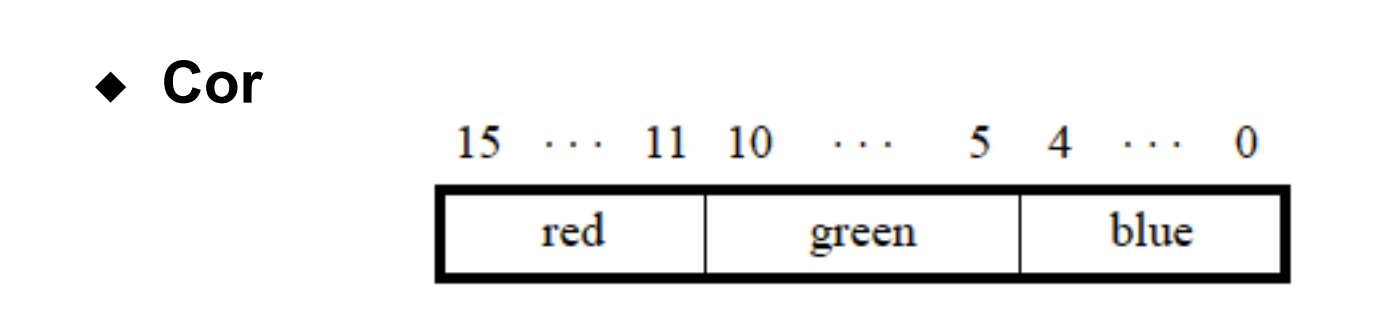

#### ◆ **Posição**

Dado um pixel na posição (x,y) como achar o endereço na memória que o representa?

### PROPRIEDADES DE CADA PIXEL

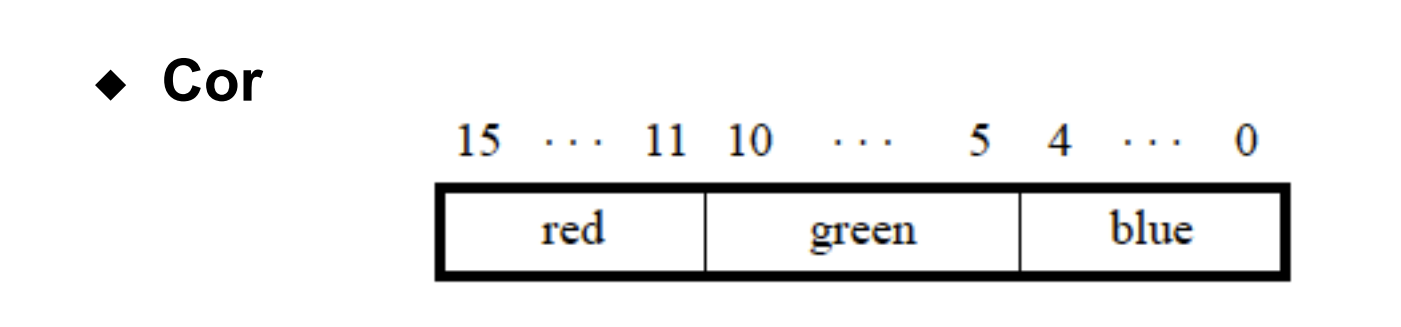

#### ◆ **Posição**

- Dado um pixel na posição (x,y) como achar o endereço na memória que o representa?
	- Base: 0x08000000
	- Deslocamento em bytes dado por **(x << 1) + (y << 10)**

$$
\begin{array}{c|cccc}\n31 & \cdots & 18 & 17 & \cdots & 10 & 9 & \cdots & 1 & 0 \\
\hline\n000000000000000 & & & y & x & 0\n\end{array}
$$

### VGA PIXEL BUFFER

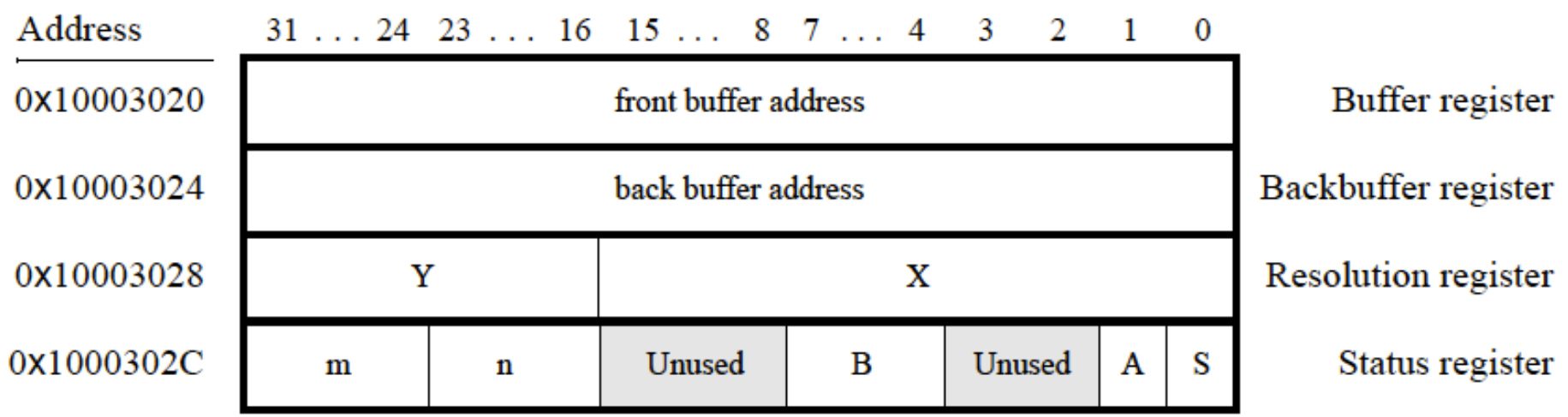

# DO ASSEMBLY À LINGUAGEM C

#### ◆ Equivalência

```
.equ PUSHBUTTON, 0x10000050
```

```
\sim \sim \sim
```

```
movia r2, PUSHBUTTON
```

```
POLLING:
```

```
Idwio r3, 12(r2)
andi r4, r3, 2
beq r4, r0, POLLNG
```
 $\sim$   $\sim$   $\sim$ 

# DO ASSEMBLY À LINGUAGEM C

#### ◆ Equivalência

.equ PUSHBUTTON, 0x10000050

 $\sim$   $\sim$   $\sim$ 

 $\sim$   $\sim$   $\sim$ 

movia r2, PUSHBUTTON

**POLLING:** Idwio  $r3$ , 12 $(r2)$ andi r4, r3, 2 beq r4, r0, POLLNG int \*pushbutton =  $(int * )0x10000050;$ 

while  $((*(pushbutton+3) & 0x2) == 0);$ 

# DO ASSEMBLY À LINGUAGEM C

#### ▶ Equivalência

.equ PUSHBUTTON, 0x10000050

 $\sim$   $\sim$   $\sim$ 

 $\sim 100$ 

movia r2, PUSHBUTTON

**POLLING:** 

Idwio  $r3$ , 12 $(r2)$ andi r4, r3, 2 beq r4, r0, POLLNG int \*pushbutton =  $(int * )0x10000050;$ 

while  $((*(pushbutton+3) & 0x2) == 0);$ 

**volatile** int \*pushbutton =  $(int * )0x10000050;$ 

while  $((*(pushbutton+3) & 0x2) == 0);$